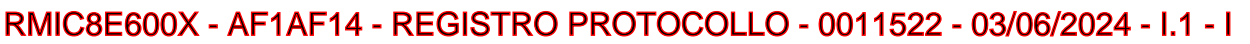

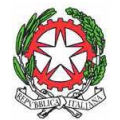

*MINISTERO DELL'ISTRUZIONE E DEL MERITO UFFICIO SCOLASTICO REGIONALE PER IL LAZIO Istituto Comprensivo Statale* **"Antonio Montinaro" Via Emilio Macro, 25 – 00169 Roma – C.F. 97713930580** [RMIC8E600X@ISTRUZIONE.IT](mailto:RMIC8E600X@ISTRUZIONE.IT)20623238844 fax 0623236760

**sito web: www.icantoniomontinaro.edu.it**

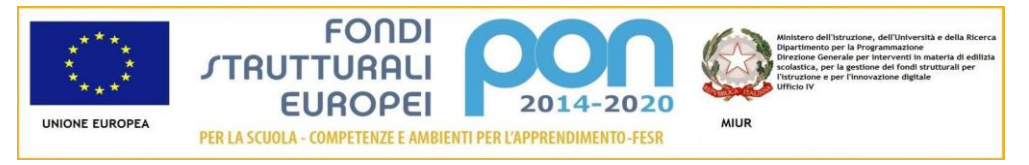

Roma 03/06/2024

Circ. n. 235 *Ai docenti coordinatori delle classi terze sc. secondaria I grado Alla prof.ssa Petrassi, "funzione strumentale per l'orientamento" Alle famiglie, alle alunne e agli alunni delle classi terze sc. secondaria I grado e, p.c., Al DSGA - al sito web*

## **Oggetto: compilazione sezione "***Capolavoro***" (***e-portfolio di Piattaforma Unica***). Indicazioni operative**

Vista la nota ministeriale prot. n. 1616 del 17.5.2024 e premesso che

- 1) l'e-portfolio è un dispositivo di orientamento e autoregolazione presente all'interno della "*Piattaforma Unica*", come da legge 112/2023;
- 2) all'interno dell'e-portfolio è prevista la sezione "*Capolavoro*", in cui possono essere caricati e archiviati i capolavori selezionati dagli studenti e le eventuali riflessioni relative al percorso svolto o ai capolavori realizzati;
- 3) per "*Capolavoro*" deve intendersi un prodotto realizzato nel corso dell'anno ritenuto come migliore e maggiormente rappresentativo dei progressi compiuti e delle competenze sviluppate;
- 4) ogni studente è invitato a individuare criticamente e autonomamente il proprio capolavoro, in funzione auto-valutativa e autoriflessiva, stimolando in tal modo l'autoregolazione e l'autocorrezione;

si comunicano le seguenti disposizioni organizzative e operative, al fine di garantire la corretta compilazione e archiviazione del documento in oggetto, da parte di tutti gli alunni frequentanti le classi terze di scuola secondaria.

Dal 3 al 7 giugno 2024 gli alunni delle classi terze, con l'aiuto dei genitori, provvederanno a:

- registrarsi nell'apposita "*Piattaforma Unica*" (per la registrazione gli alunni dovranno utilizzare esclusivamente la CIE, la "*Carta d'Identità Elettronica*" che dovrà necessariamente essere stata attivata prima di procedere all'accesso sulla "*Piattaforma*" medesima). **(Per le istruzioni su come attivare la CIE [cliccare qui\)](https://www.cartaidentita.interno.gov.it/attiva/)**;
- individuare il proprio "*Capolavoro*" da inserire nella specifica sezione della "*Piattaforma*";
- caricare il proprio "*Capolavoro*" autonomamente.

Per gli alunni che riscontrassero problemi nel caricamento i docenti coordinatori delle classi terze individueranno, in base e durante il proprio orario scolastico, una o più sessioni di lavoro per supportare gli alunni ad inserire il proprio "*Capolavoro*" in "*Piattaforma*"

La prof.ssa Petrassi coadiuverà i coordinatori delle classi terze per tale adempimento da concludere entro il termine delle lezioni. Per eventuali chiarimenti tecnici rivolgersi al prof. Grazioso.

> **Il Dirigente Scolastico prof.ssa Fabiola Conte** Firma sostituita a mezzo stampa ai sensi dell'art. 3, co. 2, legge 39/1993